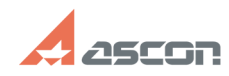

## **Ошибка 15 Ни один из Менедже[..] Ошибка 15 Ни один из Менедже[..]** 05/18/2024 20:03:42

## **FAQ Article Print**

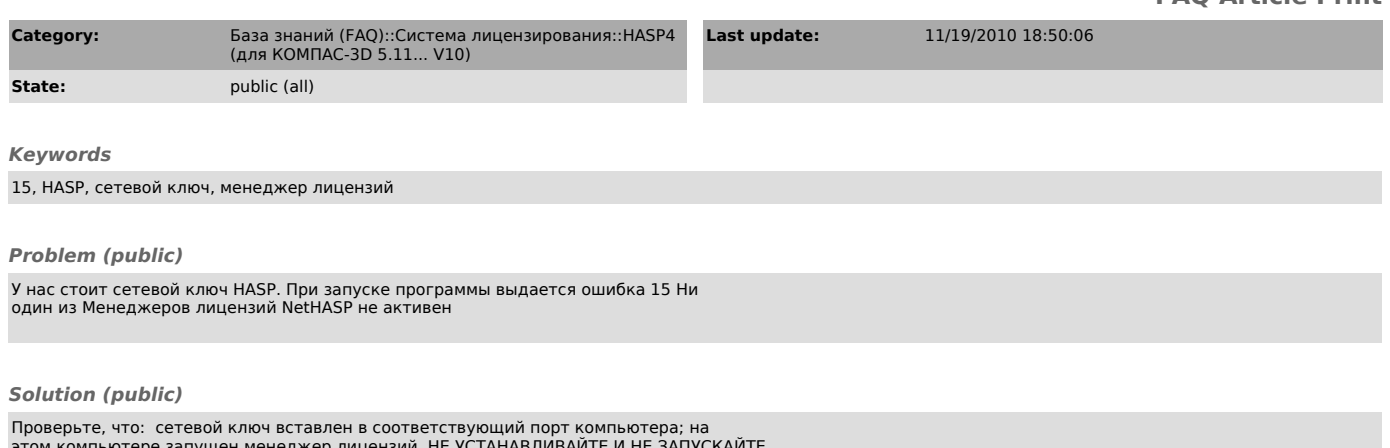

этом компьютере запущен менеджер лицензий. НЕ УСТАНАВЛИВАИТЕ И НЕ ЗАПУСКАИТЕ<br>менеджер лицензий дистанционно (через удаленный рабочий стол); сетевой ключ<br>виден утилитой Аладдин Монитор (Пуск/Программы/АСКОН/ КОМПАС-3D Vx/П монитор, проверьте, что в сети нет ПО, которое может перехватывать пакеты<br>(антивирус, firewall, брандмауэр). Если такое ПО установлено, его необходимо<br>отключить или настроить таким образом, чтобы пакеты между программой и лицензий как приложение.

если ключ виден, настройте на всех клиентских машинах файл nethasp.ini (находится в папке .../bin/ установленной программы) - см. связанную статью 700270.

[1] http://sd.ascon.ru/ftp/Public/Utils/HASP\_LM/